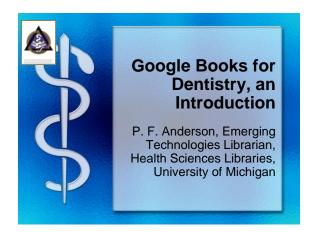

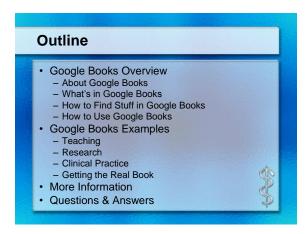

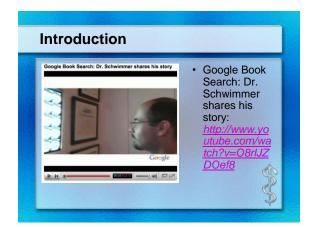

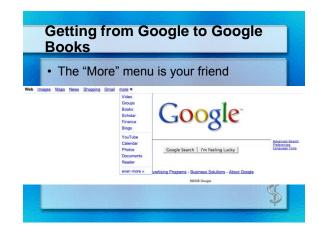

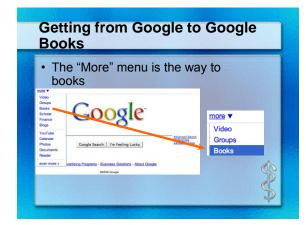

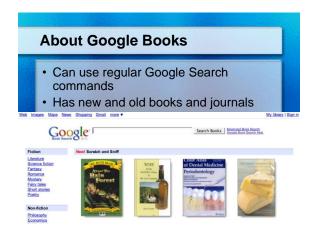

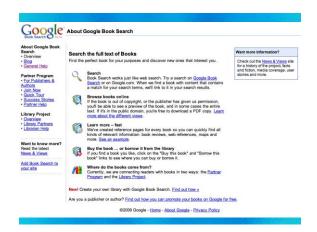

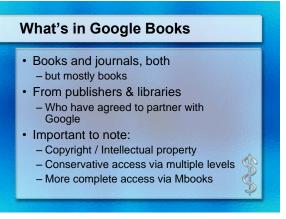

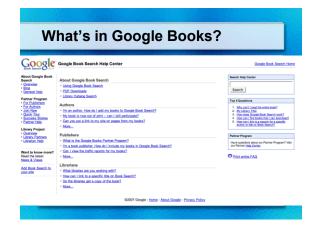

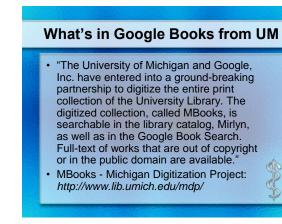

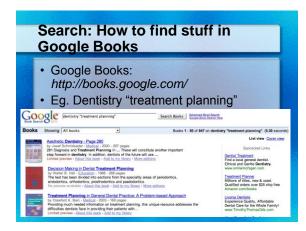

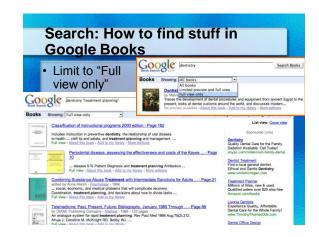

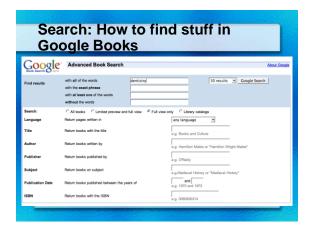

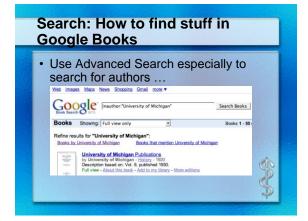

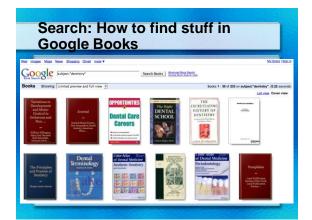

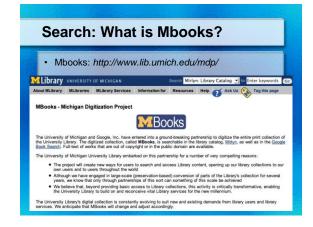

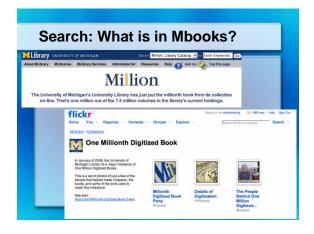

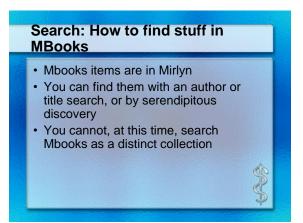

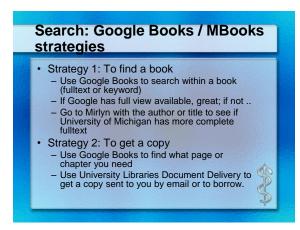

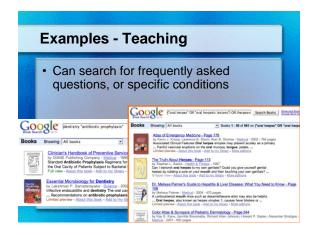

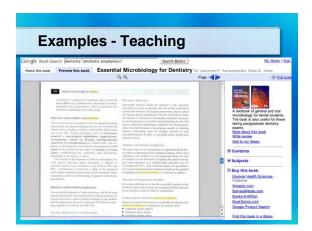

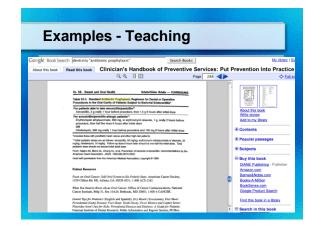

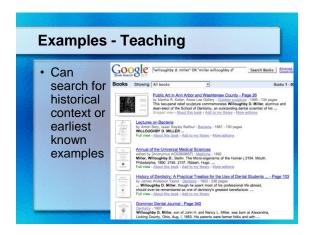

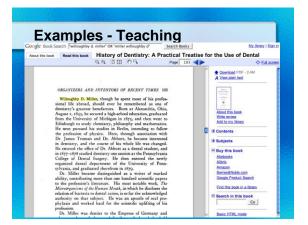

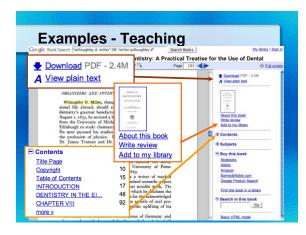

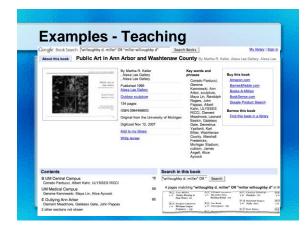

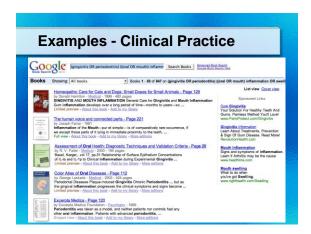

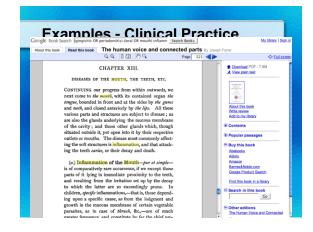

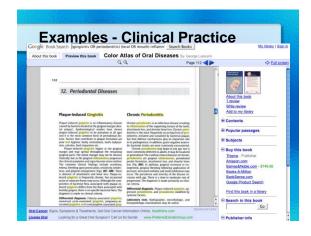

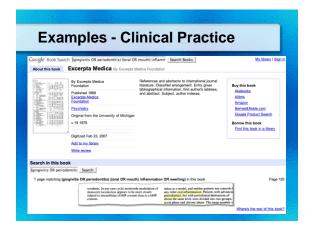

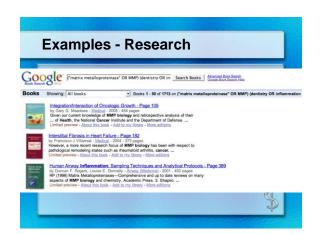

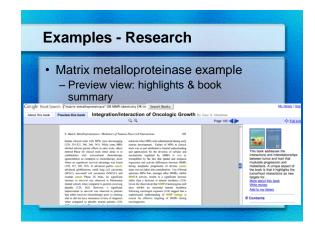

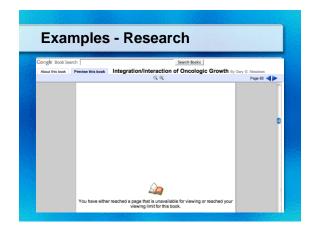

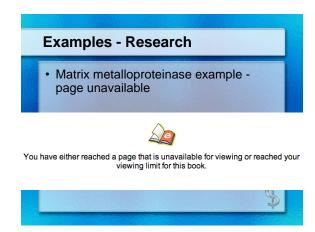

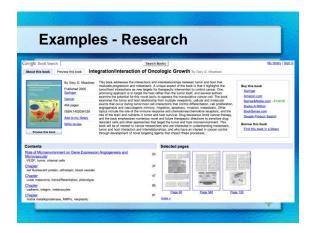

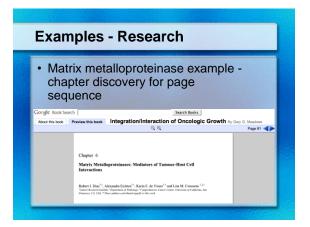

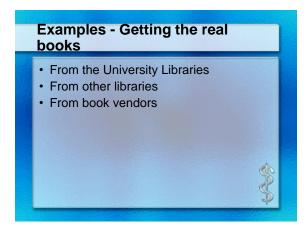

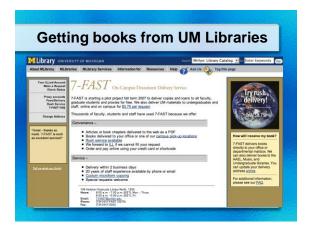

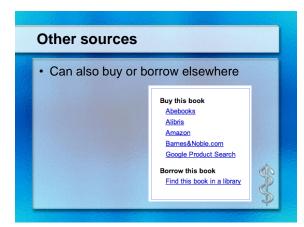

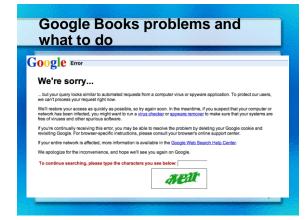

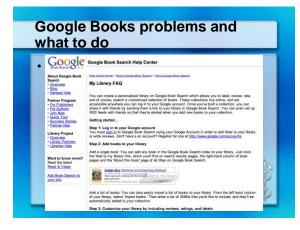

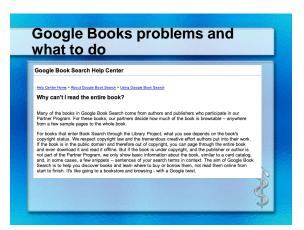

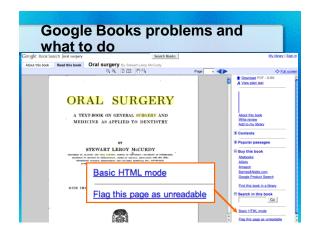

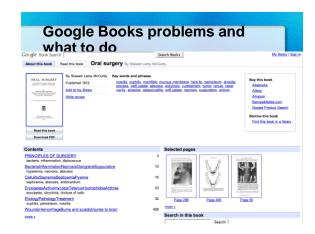

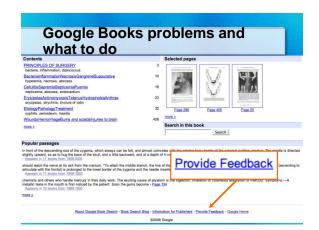

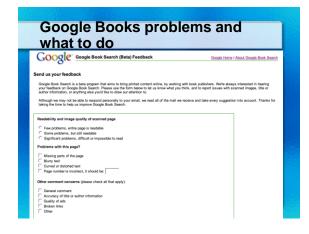

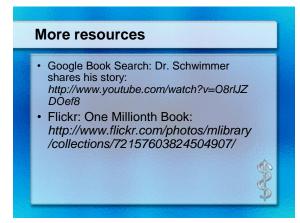

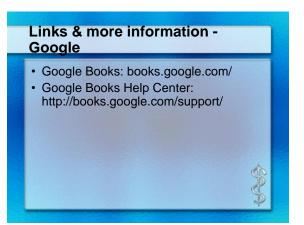

## University Libraries: Mbooks - Michigan Digitization Project: http://www.lib.umich.edu/mdp/

- University Libraries: Frequently Asked Questions About Mbooks at the University of Michigan: http://sdr.lib.umich.edu/m/mdp/mdp-faq.htm
- University Libraries: Google Books Search Tips: http://www.lib.umich.edu/mdp/GoogleBooks.pdf

## **Links & more information**

- UM Digital Libraries: Collections Search: http://quod.lib.umich.edu/cgi/t/text/te xt-idx?page=home
- 7FAST: http://www.lib.umich.edu/7fast/

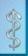

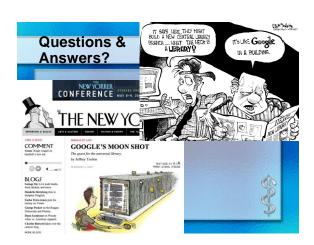